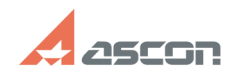

**FAQ Article Print**

## **Ошибка "Отсутствуют права на[..] Ошибка "Отсутствуют права на[..]** 07/16/2024 14:33:58

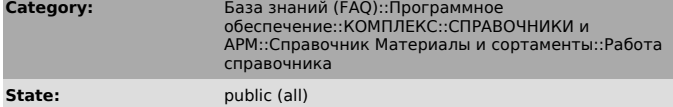

**Last update:** 10/26/2010 15:03:29

*Keywords*

база данных, VERSION

## *Problem (public)*

При запуске Справочника версии 2011 появляется сообщение об ошибке "Отсутствуют права на запись в базу данных. Недопустимое имя объекта VERSION". Как решить проблему?

## *Solution (public)*

Данное сообщение говорит о том, что в строке соединения не указано имя БД. Оно бывает в случае работы с SQL Server. Если имя БД не указано, то

производится попытка подключения к БД по умолчанию (обычно, это master) для<br>этого пользователя.<br>Необходимо запустить приложение "Администратор приложений", войти в режим<br>редактирования, выбрать приложение "КС МиС" и настр